# Simulador de um Sistema de Supervisão de Redes Eléctricas

Zita A. Vale M.J. Dias Gonçalves\* A. Alameida do Vale

Universidade do Porto/Faculdade de Engenharia Departamento de Engenharia Electrotécnica e Computadores *R. do* 'i *Bra!:aJ-..J099 Porto F(1\: 351-2-3/9280 Tele.\:* <sup>27223</sup> *FEUP <sup>P</sup> rn-t. 35/-2-317107*

... ) <sup>t</sup> : I

#### **resumo**

No presente artigo, apresenta-se um programa com o qual se pretende desenvolver uma aplicação capaz de simular o funcionamento de uma rede eléctrica e permitir ao utilizador uma familiarização simples e eficaz com os sistemas de aquisição de informação e de supervisão dos Centros de Controlo de Redes Eléctricas.

O programa baseia-se no conjunto de "software" existente nos Centros de Controlo da Rede Nacional Portuguesa de Energia Eléctrica respeitante à parte de SCADA (Supervisionary Control and Data Aquisition) e permite num simples computador pessoal (PC / AT), com auxílio de um simples programa de fluxo de potências, comandar, gerir e supervisionar uma rede eléctrica de pequena dimensão.

#### summary

*This* article presents a program which aims to help on the building of an application able *to* simulate the behaviour of an Electrical Network. Such a program allows its users to be *more aware of the operation of Electrical Networks Control an Data Acquisition systems. The program is based <sup>011</sup> the SCADA (Supervisionary Control and Data Acquisition) Software package existing in the Portuguese Elecrical Network Control Centers. II allows, in* a personal computer (PC/AT) with help of a simple load flow program, the operator to *control, supervise and manage a small electric network.*

I

# 1 - Introdução

Actualmente a energia eléctrica pode ser considerada como um bem de consumo, razão pela qual terá que ser "entregue" aos consumidores com características de qualidade óptimas e bem controladas como, por exemplo tensão dentro dos limites exigidos, continuidade de serviço assegurada, condições de segurança satisfeitas e ainda custo minimizado (dentro do possível). Daí que, cada vez mais, se assista por parte das grandes empresas de produção, transporte e distribuição de energia a um aumento da necessidade de vigilância da rede. Para tal é necessário receber constan temente informação da rede, tratar essa mesma informação (que surge de uma forma muito rápida e em grandes quantidades) e promover uma apresentação da mesma aos operadores, num formato agradável, simples e eficiente. \_,

E dentro deste âmbito que o programa em questão surge,

tendo como principal objectivo o de fornecer uma indicação de como este tipo de mensagens e informações são apresentadas aos operadores e também de simular a gestão de uma rede eléctrica através de uma consola de comando com facilidades gráficas.

Espera-se ainda que, com futuros aperfeiçoamentos e expansões o programa possa não só servir como simulador. mas também como possível auxílio no ensino de disciplinas referentes à área de Sistemas Eléctricos de Energia. A utilização em sistemas de gestão e supervisão de pequenas unidades industriais (onde a uti lização de um sistema baseado numa arquitectura hierarquizada com autómatos programávei e um computador pessoal seja de realização possível) pode também ser de encarar.

## 2 - Descrição do Programa

#### (\*) Bolseiro da JNICT

### o programa foi elaborado em linguagem PASCAL com

auxílio do editor TURBO PASCAL 5 num computador

#### $\textit{ELECRICIDADE}$ ,  $N^{\circ}$ 291. JULHO/AGOSTO 1992 265

#### Ecrãs Gráficos

Neste conjunto de ficheiros estão armazendas as imagens referentes aos esquemas eléctricos das diferentes instalações existentes na rede e ao esquema global da mesma (Fig. 2).

2) Um conjunto de blocos perfeitamente independentes

#### Variáveis de Estado

É um bloco onde estão armazenadas as diferentes variáveis que permitem, só por elas, caracterizar perfeitamente o estado eléctrico e físico da rede. estando em permanente "diálogo" com o Bloco Central e o bloco do Programa de fluxo de Potências.

Éum bloco de tradução de mensagens que podem ser enviadas do operador para o computador e vice-versa. É constituído ainda por um ficheiro numérico onde são registadas as principais ocorrências e também as mensagens enviadas pelo operador.

#### Programa de Fluxo de Potências

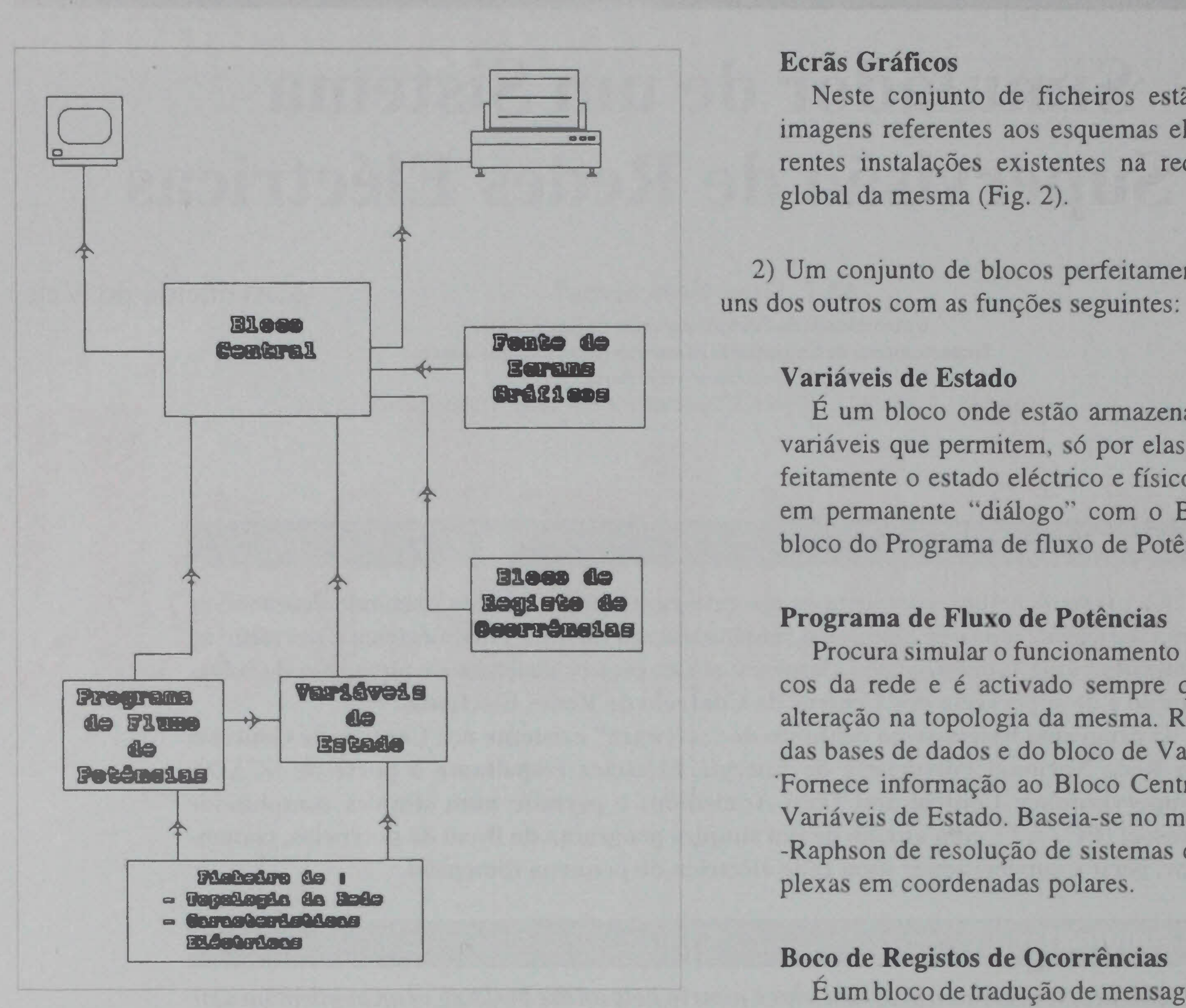

Procura simular o funcionamento em termos eléctricos da rede e é activado sempre que surge alguma alteração na topologia da mesma. Recebe informação das bases de dados e do bloco de Variáveis de Estado. 'Fornece informação ao Bloco Central e ao Bloco de Variáveis de Estado. Baseia-se no método de Newton- -Raphson de resolução de sistemas de equações com-

Utilizou-se o compilador TURBO PASCAL 5, uma vez que este permite grandes facilidades gráficas, devido ao bloco auxiliar GRAPHICS.TPU (unit).

## Boco de Registos de Ocorrências

#### Fig. 1 - Arquitectura do Programa

pessoal PC/AT com placa gráfica VGA policromático. Está preparado para ser instalado num disco rígido ou ainda para ser utilizado através de uma disqueta de capacidade não inferior a 720 kB.

A estrutura do programa está representada na figura 1.

A rede eléctrica utilizada baseia-se na Rede Eléctrica Nacional Portuguesa e retrata apenas uma pequena porção da mesma. Foram escolhidas para constar nos esquemas eléctricos apenas as partes referentes às tensões superiores a 60 kV.

#### O programa dispõe de:

1) Um conjunto de bases de dados sob a forma de ficheiros numéricos onde se armazenará a informação respeitante a:

## Bloco Central

Será neste bloco que a gestão e o tratamento da informação serão feitos. As pnncipais acções aqui tomadas serão de recolha de informação referente ao estado eléctrico e topológico da rede, actualização dos ecrãs gráficos. determinação de estados de alarme, emissão de mensagens de alarme para o ecrã. impressão de ficheiros em papel (quando pedido) e representação no ecrã das imagens referentes a cada uma das instalações (Fig. 2).

As instalações foram as seguintes:

### Centrais:

#### Topologia da rede

Será neste ficheiro que serão armazenados dados referentes ao formato físico da rede (aparelhagem. ligações eléctricas, etc.)

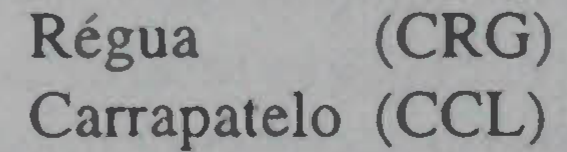

## Características Eléctricas da Rede

Neste ficheiro serão armazenados dados referentes

ao valor das grandezas eléctricas associadas à aparelhagem existente na rede.

#### Subestações: Valdigem (SVG)

Vermoin (SVM)

Ermesinde (SED)

Estarreja (SEJ)

266 *ELECTRICIDADE. N°29/. JULHO/AGOSTO 1992*

A versão actual do simulador permite ao utilizador as seguintes facilidades:

# 3 - **Resultados Obtidos e Perspectivas**

2) Utilizar ficheiros já anteriormente elaborados e assim dispor de uma biblioteca de ficheiros de ocorrências.

1) De uma forma perfeitamente acessível (EDIT) podem- -se carregar os ficheiros auxiliares que contêm o conjunto de acções. que irão simular a terem lugar na rede.

3) Visualizar o estado final da rede depois de todas as  $\Box$ ocorrências presentes no ficheiro de acontecimentos se terem verificado (ESTADO FINAL).

6) Visualizar o estado eléctrico de toda a rede por intermédio do quadro sinóptico geral.

7) Utilizar o simulador em modo (REAL) onde as acções *se* vão sucedendo a uma cadência de alguns segundos. permitindo assim ao utilizador observar, por intermedio das "ferramentas" atrás referidas, a evolução do estado da rede e, se desejado. incluir em tempo real, novos acontecimentos e acções.

4) Visualizar, quando desejado. o ficheiro de mensagens de alarmes, quer no monitor, quer em papel através da respectiva impressão.

5) Visualizar o estado eléctrico de cada instalação por intermédio dos ecrãs gráficos das mesmas.

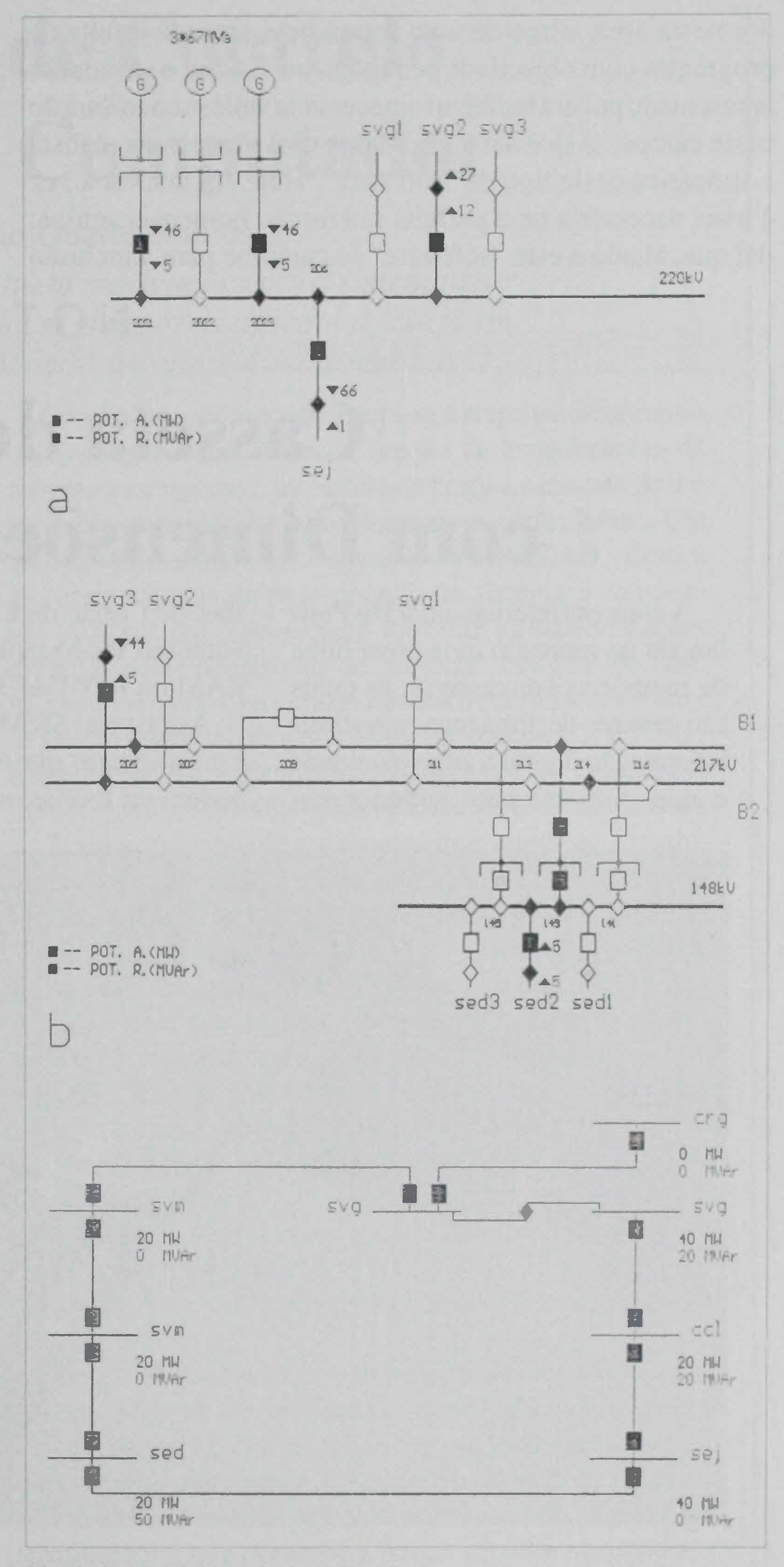

Os principais pontos a incidir para futuros melhoramentos serão a parte de interface homem-máquina (inclusão de um sistema de menus atraente), a ampliação de acontecimentos reconhecidos pelo simulador, procurar dotar o próprio programa de um bloco de construção das imagens gráficas de forma que o utilizador possa criar novas imagens ou ainda alterar as existentes. de uma forma rápida e simples. Por fim. num estado mais avançado carninhar-se-á para uma modelização mais realista dos grupos geradores presentes na rede por forma a permitir incluir no programa variações das cargas e, consequentemente. variação da produção. de uma forma automática.

## 4 - **Conclusões**

Em termos de conclusão pode-se dizer que este tipo de "ferramenta", que actualmente com a evolução dos meios informáticos ganha cada \ ez maior penetração. não só é utilizada nos grandes Centros de Condução de Energia Eléctrica, como também pode ser, e já o é, aplicada no controlo da produção em pequenas unidades industriais.

#### onde a necessidade de modernização e consequente automatização são prementes. Para esse fim seria, talvez, necessário utilizar um computador com maior velocidade de processa-

#### *ELECTRICIDADE.*  $N^o 291$ , JUI HO/AGOSTO 1992 267

Fig. 2 - Ecrâ do exemplo de uplicuçào.

a) Central do Carrapatelo. b) Subestação de Vermoim

c) Rede total

, mento E de referir que o facto de dotar o programa com um interface gráfico bastante interactivo e "amigável" para com o operador faz com que os possíveis utilizadores não sejam obrigados a dominar nenhuma linguagem de programação em particular.

Actualmente ganham cada vez maior importância, na disciplinas de Sistemas Eléctricos de Energia, as tentativas de simulação através de programas de computador. do comportamento de urna rede eléctrica submetida a determinadas condições de con umo e produção. No entanto, apesar do grande número de estudos e programas já elabora-

dos nesta área, surge de uma forma bem vincada a falta de programas com objectivos pedagógicos. Assim, o simulador apresentado poderá também fornecer uma valiosa contribuição neste campo, já que dará aos alunos uma visão mais realista e impática deste tipo de "software". Hoje em dia, cada *ver* é mais necessária uma perfeita interacção homem-máquina; dai que, aliado a este "software" se caminhe para a inclusão

O programa apresentado neste artigo foi elaborado tendo em conta os diferentes aspectos assinalados e constitui uma introdução a posteriores estudos a desenvolver na área.

de técnicas baseadas em Inteligência Artificial que permitam urna mais simples absorção das informações pelo operador (filtragem da informação) e a elaboração de pareceres, por parte da máquina, que auxiliem o mesmo.

As cassetas SRAM são mais duráveis e mais seguras que os discos flexíveis e podem ser usadas onde se exigir a con-

# **NOTICIA**

# **Casseta de Memória com Dimensões de um Cartão**

sões de Cartão de Crédito, Miniatura e Standard. tendo capacidade de memória RAM ou ROM de 32 Kbit a 1 Mbit.

A empresa internacional **Du Pont** lançou no mercado uma nova linha de memórias em cassetas, as quais são capazes de armazenar e restituir informação digital a alta velocidade . . e que proporcionam supenor ca-

pacidade de memória num pacote fácil de usar e auto-contido.

Cada dispositivo consiste numa casseta, com um conector integral e uma cabeça, que se instala num equipamento hospedeiro. O conector miniatura "Micro-Tri-Beam" é compacotado em centros de 1,27 mm para acomodar alta densidade. circuitos impressos de elevado desempenho e os contactos são revestidos a paládio/níquel para resistirem a um mínimo de 10 000 ciclos, A ca sseta de memória com 1 Mbit tem as mesmas dimensões planas que um cartão de credito .. normal e uma espessura de 3 mm. E polarizada para evitar más aplicações, dispõe de protecção EMI e ESD (contra interferências) e possui um comutador de protecção de escrever. O tempo do ciclo ler/escrever é apenas de 350 ns. A versão standard da casseta proporciona empacotamento de RAM ou ROM com 40 contactos de entrada/saída. A capacidade de memória RAM é 32, 64 ou 128 kbits. enquanto a casseta ROM permite duas ou três vezes 128,256 ou 512 kbits.

A versão miniatura tem 30 contactos de entrada/saída e proporciona 128. 256 ou 512 kbits de ROM.

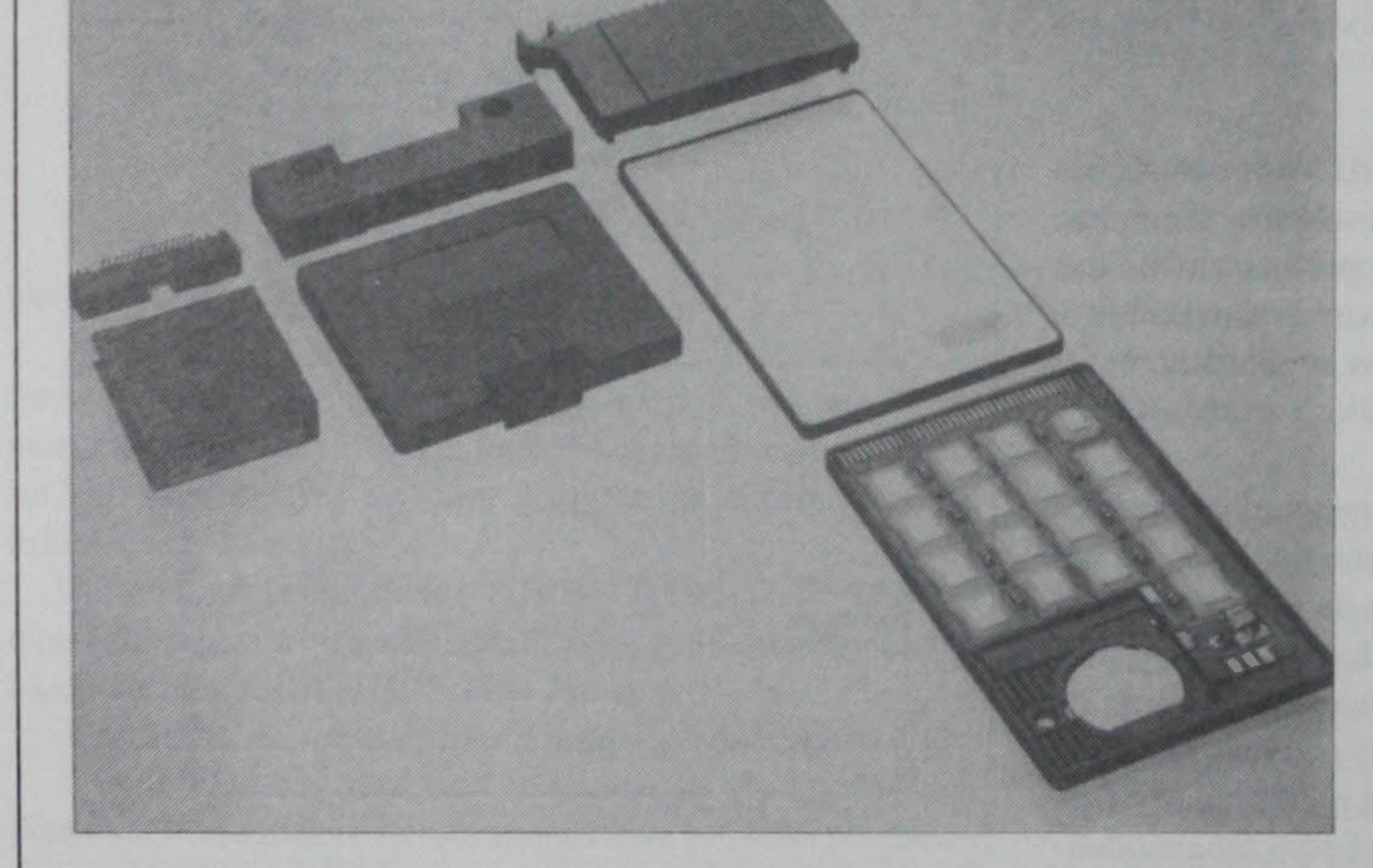

O novo sistema de memória em casseta representa um importante avanço na miniaturização de produtos electrónicos e utilizações das mais recentes tecnologias de montagem superficial, chip-on-board, interconexação e materiais de engenhana. esxiste disponível em ver-

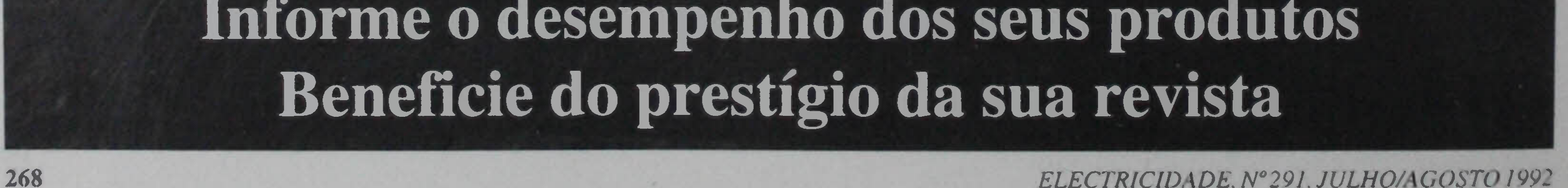

veniência de um módulo de informação intermudável. Aplicações típicas incluem memória de texto ou fontes de tipos para impressoras, máquinas de escrever electrónicas e processadores de texto: memória de video / imagem para videotexto em computadores, teletexto ou CAD / CAM, visualização de instrução de linguagens para copiadoras: backup de software de programas para discos flexíveis: memória tampão de impressoras; e memória principal ou expandida de computadores.

#### *ELECTRICIDADE. N°29J. JULHO/AGOSTO /99:*